## SAULT COLLEGE OF APPLIED ARTS & TECHNOLOGY

SAULT STE. MARIE, ONTARIO

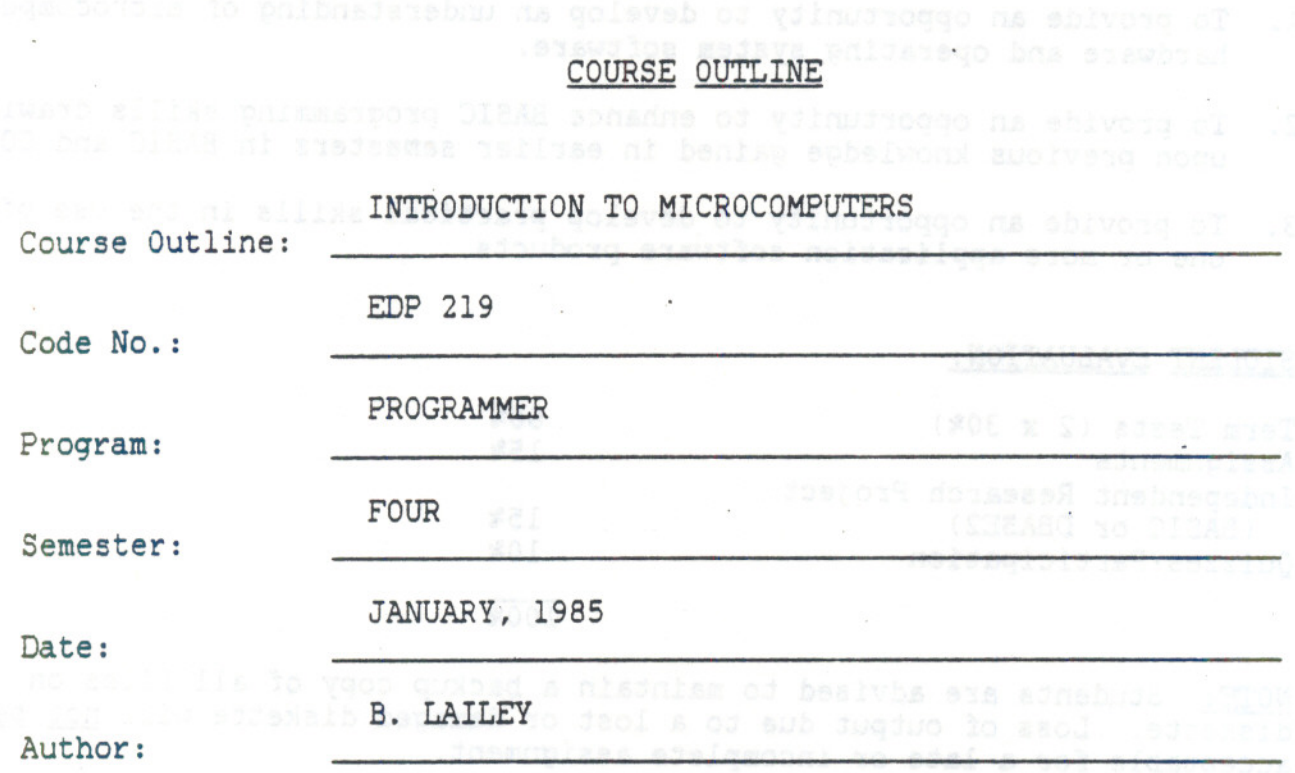

x New: Revision:

 $S_{5662666}$ 

APPROVED: '" Chairperson

INTRO. TO MICROCOMPUTERS EDP 219

Course Name Course Number

TIME: 4 hours/week

AIMS AND OBJECTIVES:

1. To provide an opportunity to develop an understanding of microcomputer hardware and operating system software.

 $2 -$ 

- 2. To provide an opportunity to enhance BASIC programming skills drawing upon previous knowledge gained in earlier semesters in BASIC and COBOL.
- 3. To provide an opportunity to develop practical skills in the use of one or more application software products.

STUDENT EVALUATION:

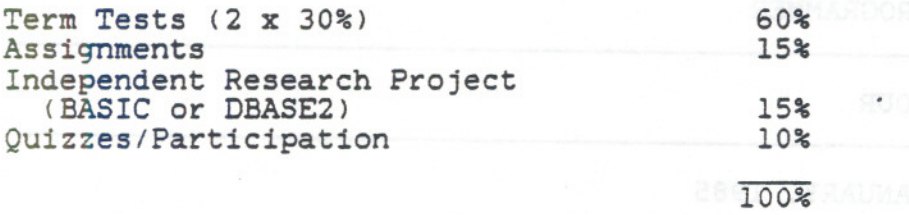

NOTE: Students are advised to maintain a backup copy of all files on diskette. Loss of output due to a lost or damaged diskette will not be acceptable for a late or incomplete assignment.

## TOPIC OUTLINE

## REFERENCE

- 1) Introduction:
	- overview of course
	- orientation to PC lab - putting personal computing into perspective
- 2) The IBM pc: - hardware overview - the IBM PC Family of Microcomputers - Peripherals
- 3) Do's and Don't's of PC Operation: diskette use - keyboard function
	- printer operation
- 4) Introduction to DOS:
	- similarity to VAX/VM
		- naming and locating files
		- wild card character
		- executing DOS commands (internal and external)
	- executing programs under DOS MOLOS ANSESSE about apidopart
	- batch files
- 5) BASIC Programming Review:
	- structured programming in BASIC
	- formatting output
	- keyboard control in BASIC
	- direct/indirect mode
	- BASIC syntax
	- entering and modifying BASIC statements
	- constants and variables
	- BASIC statements LET, PRINT, LPRINT, REM, SWAP
	- BASIC commands LIST, LLIST, DELETE, SAVE, LOAD, NEW, KILL, AUTO, RENUM, etc.
	- using the BASIC EDITOR

6) BASIC Programming Review (cont'd) - looping and more looping

- sequence control
- BASIC statements FOR...NEXT, IF... THEN, IF... THEN... ELSE, WHILE... WEND, GOTO

Chapter 5 Lecture Notes

Chapter 2,3 Lecture Notes

Chapter 3 Lecture Notes

Chapter 4,5,6 Lecture Notes

Text - Chapter 1 Lecture Notes

Text - Chapter <sup>1</sup> Lecture Notes

 $-3 -$ 

- 7) BASIC Programming Review (cont'd) Chapters 5,6,9<br>- inputting data - inputting data
	- subroutines
	- arrays
	- advanced output formatting and political ancessary
	- randomizing
	- BASIC statements GOSUB, ON...GOSUB, RETURN, INPUT, LINPUT, READ, DATA, RETURN, INFUT, LINFUT, REAL, LAIR,<br>RESTORE, DIM, PRINT USING, LPRINT USING,<br>RND RND
- 8) BASIC Programming Review (cont'd) Chapters 8,9<br>- sequential file processing entries becture Notes
	- sequential file processing and Lecture Notes
	- elementary sorting technique
	- string manipulation
	- special control codes for screen and printer<br>- BASIC statements -LEN, LEFTs, RIGHTs,
	- MIDS, INSTR, STR\$, VAL, LOCATE, etc.
- 9) Introductory Computer Graphics: .<br>- line graphics
	-
	- bar charts
	- graphics mode screen, colour od seasons and
	- elementary drawing
	- pie charts
	- paint and draw
- 10) Application Software-Word Processingl Data Base Management: T.B.A. Note: contents of this topic will

**Condinad admittes** 

11 .TXHM ... AOT - aunemersia DiaAa-

line graphics . Chapters 10,13

 $- 4 -$ 

Note: contents of this topic will<br>depend upon the availability of software.